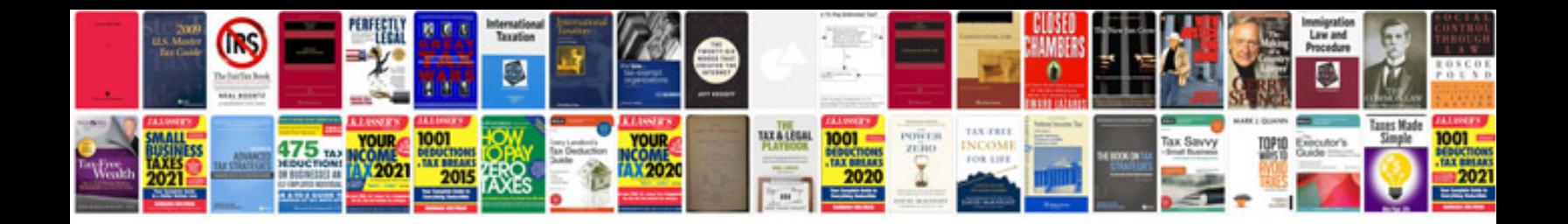

**C programming questions and answers**

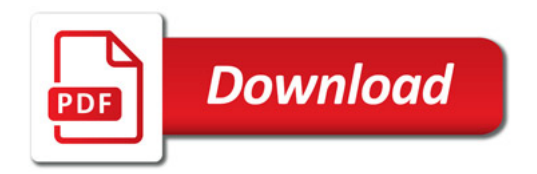

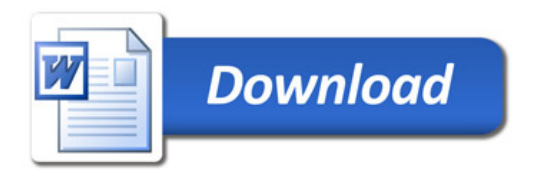